## Create cards with the Cricut

## Instructions No. 2779

Difficulty: Advanced
Working time: 1 hour

These **cards** are beautifully and precisely cut out with **Cricut Maker 3**. With our free image file, it's easy to make them yourself. Surprise a loved one with a special card. The vases can be glued onto cards and complemented with a small bouquet of dried flowers.

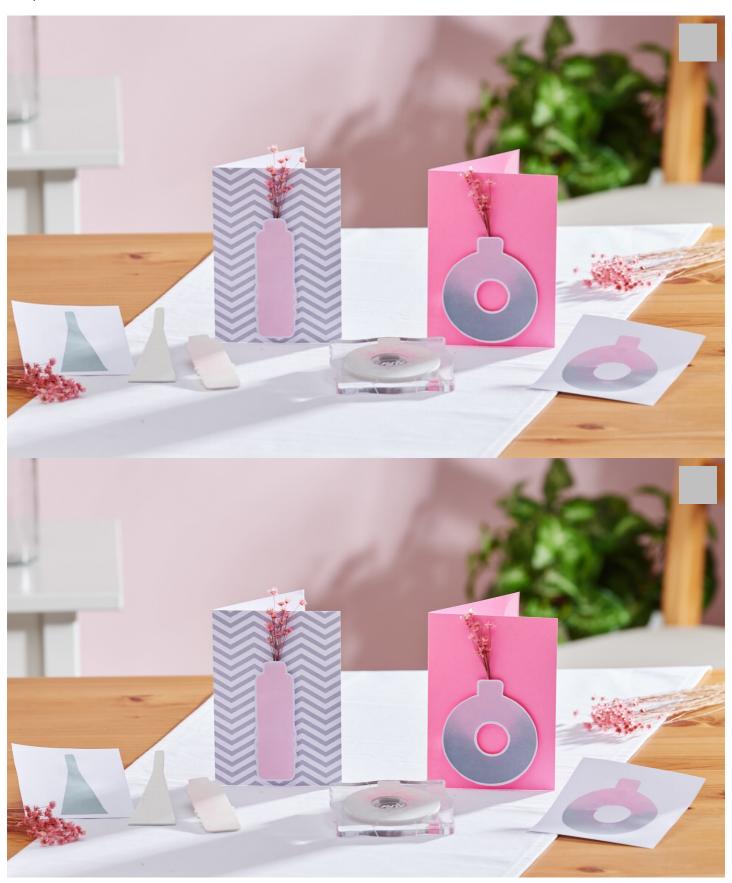

them with the ink pads.

The stamped motifs can then be used for cards, for example.

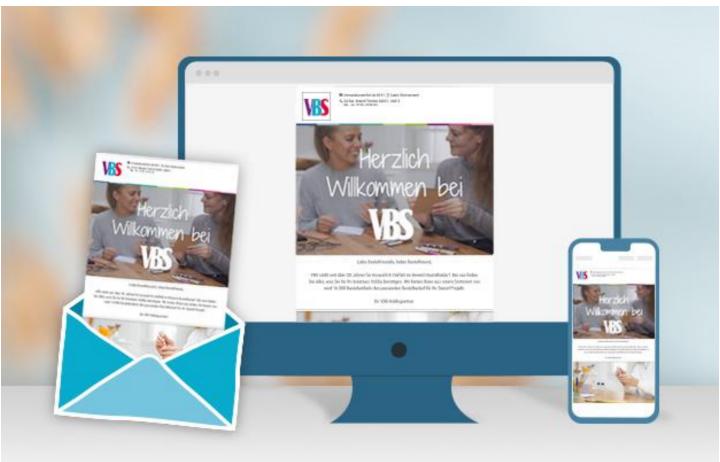

## **New instructions**

Straight to your inbox every week

Register now

## Article information:

| Article number | Article name                                      | Qty |
|----------------|---------------------------------------------------|-----|
| 19024          | Cricut Maker 3                                    | 1   |
| 19025          | Cricut knife "Deep-Point"with blad housing/holder | 1   |
| 19056          | Cricut cutting mat "StandardGrip"30,5 x 30,5 cm   | 1   |
| 652124-02      | VBS Foam rubber, 2 mmWhite                        | 1   |
| 17871          | Ink pad set "Trend"                               | 1   |